1)CPU.

Intel(R) Xeon(R) Silver 4110 CPU @ 2.10GHz

2)1X Intel P4610 SSD roles as a cache device.

SSD is directly inserted into the PCIe card slot of the motherboard through the riser

card

3)1x HDD roles as a core device.

HDD module name : SEAGATE ST8000NM000A-2KE101

4)run DD.

(File\_A and File\_B are two files with the same size and different content)

dd if=File\_A of=/dev/cas1-1 iflags=direct oflags=direct

dd if=File\_B of=/dev/cas1-1 iflags=direct oflags=direct

5) unplug the power cord of the server to simulate unexpected power lose.

Forced power off via BMC before all dirty data is flushed to the core device.

Power on and wait for system to start.

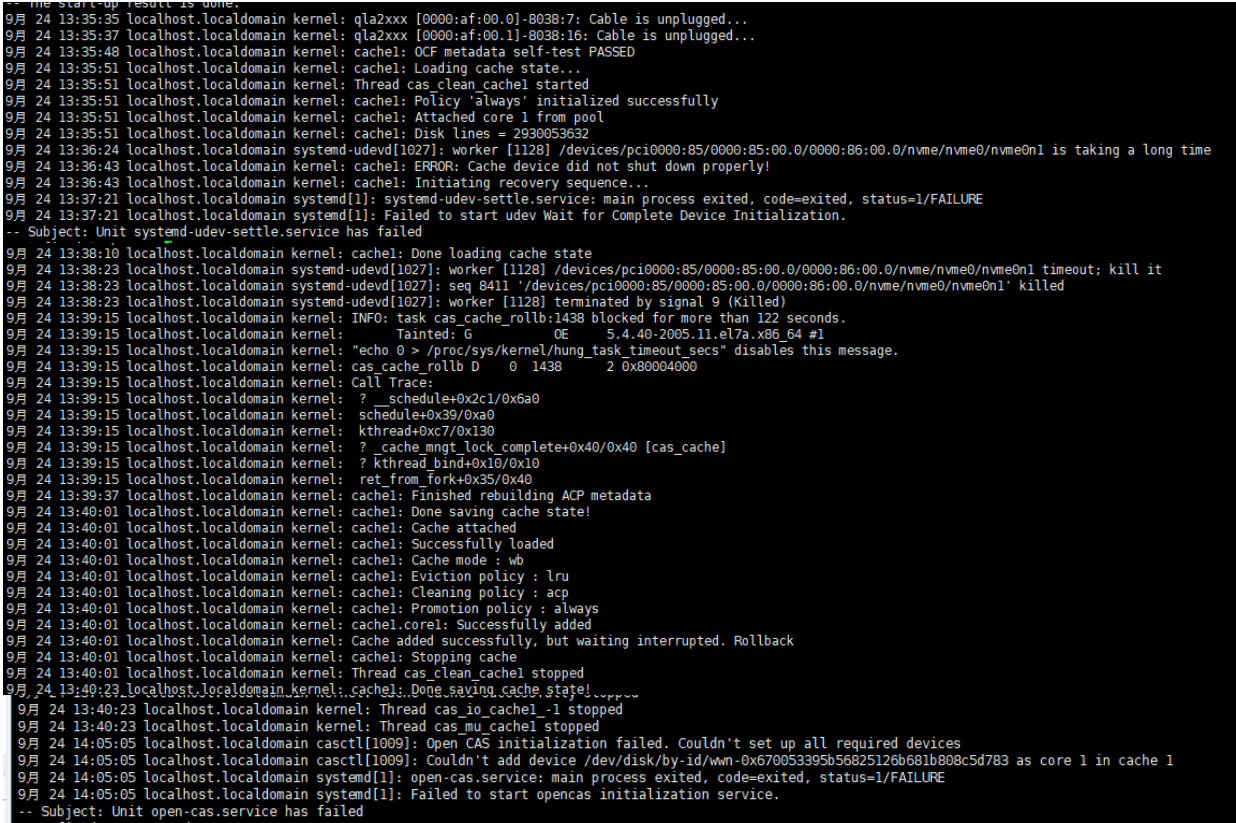